$104$ 

### СОФИЙСКА СТОКОВА БОРСА АД

# **БОРСОВ ДОГОВОР № .Н.М.**

за покупко-продажба на стоки, чрез посредничеството на членове на "Софийска стокова борса" АД

Днес 07.07.2020 год., на сесия на "Софийска стокова борса" АД (ССБ) между:

Борсовия член "ЕКО ОРЕНДА" ЕООД, представляващ крайния Купувач - МНОГОПРОФИЛНА БОЛНИЦА ЗА АКТИВНО ЛЕЧЕНИЕ /МБАЛ/ "ХРИСТО БОТЕВ" АД, по договор за борсово представителство, чрез упълномощения му лицензиран брокер Виржиния Калчева, от една страна  $\overline{M}$ 

Борсовия член "МАЗЕРИНИ" ЕООД, представляващ крайния Продавач - "ФЕНИКС ПЕТРОЛ 91" ЕООД, по договор за борсово представителство, чрез упълномощения му лицензиран брокер Кунчо Банковски от друга страна,

се сключи този договор за следното:

#### ПРЕДМЕТ НА ДОГОВОРА

Чл. 1. ПРОДАВАЧЪТ се задължава да предаде, а КУПУВАЧЪТ да приеме и заплати стоката, описана в приложената към договора спецификация.

#### КАЧЕСТВО, ОПАКОВКА, МАРКИРОВКА.

Чл.2.1.1. Стоката следва да съответства на посочените в спецификацията качество, вид, стандарт, асортимент, комплектност, технически показатели и други параметри и изисквания.

Чл.2.1.2. При определяне на качеството по мостри в спецификацията се определя броя им, мястото, начина и срока им на съхранение и идентифицирането им (подпечатване, подписване или пломбиране). Ако не е уговорено друго в спецификацията, мострите се предоставят от ПРОДАВАЧА безплатно, като последният има право да ги получи обратно при неизпълнение на договора по вина на КУПУВАЧА.

Чл.2.2. Опаковането, маркирането и етикирането на стоката се извършва от ПРФДАВАЧА, съгласно изискванията на БДС, отрасловите нормали или обичайните условия, доколкото в спецификацията не са уговорени специални изисквания.

#### ЦЕНА И УСЛОВИЯ НА ПЛАЩАНЕ.

Чл.3.1. Цената на стоката е паричната сума, по която е постигнато съгласие от брокерите по време на борсова сесия на "Софийска стокова борса" АД.

Чл.3.2. В цената на стоката се включва стойността на опаковката, транспорта, данъци, акцизи и други обичайни разходи, доколкото не е уговорено друго между страните в спецификацията.

Чл.3.3. Заплащането на цената следва да се извърши в срок, условия и по начин, посочени в спецификацията. При липса на такива уговорки или на някои от тях КУПУВАЧЪТ следва да заплати цената, съобразно изискванията на законните разпоредби.

#### ПРЕДАВАНЕ НА СТОКАТА. СОБСТВЕНОСТ. РИСК.

Чл.4.1. Предаването на стоката следва да се извърши в срока, на мястото и по начина, посочени в спецификацията. При липса на такива уговорки или на някоя от тях, ПРОДАВАЧЪТ следва да предаде стоката на КУПУВАЧА, съобразно изискванията на законните разпоредби.

Чл.4.2. Собствеността и рискът от погиване и увреждане на стоката, ако не е уговорено друго в спецификацията, преминават от ПРОДАВАЧА върху КУПУВАЧА с предаване на стоката.

#### ОБЕЗПЕЧАВАНЕ НА ДОГОВОРНИ ЗАДЪЛЖЕНИЯ И РИСКОВИ СЪБИТИЯ.

Чл.5.1. Изпълнението на всяко договорно задължение може да бъде обезпечено с предвидени в спецификацията банкови или други гаранции, залог, поръчителство и др. Сумите, условията и срокът на валидност на тези обезпечения се описват в спецификацията.

Чл.5.2. ПРОДАВАЧЬТ може да гарантира предоставянето на стоката, а КУПУВАЧЬТ може да гарантира изплащането на цената й с внасянето на депозит по сметка на Клиринговата къща на ССБ АД. При отказ за изпълнение на посочените задължения неизправната страна губи предварително внесеният депозит, като сумата се предоставя на изправната страна.

#### **РЕКЛАМАЦИИ**

Чл.6.1. Рекламации за несъответствия в количеството и качеството на получената стока се удостоверяват с предвидените в спецификацията констативни актове. Рекламациите се отправят и уреждат по предвидения в спецификацията срок и условия, а ако такива не са предвидени - съобразно законните разпоредби.

Чл.6.2.1. Рекламации, отнасящи се до явни недостатьци следва да бъдат предявени веднага след приемането/получаването на стоката. За недостатъци на стоката, покрити от гаранционна отговорност на ПРОДАВАЧА, сроковете за предявяване на рекламациите не могат да бъдат по-дълги от гаранционния срок.

Чл.6.2.2. Скритите недостатъци на стоката, покрити от общата или от гаранционната отговорност на ПРОДАВАЧА се предявяват незабавно след откриването им, но не по-късно от общия давностен срок по ЗЗД или от срокът, договорен между страните.

#### ПОСЛЕДИЦИ ПРИ НЕИЗПЪЛНЕНИЕ НА ДОГОВОРА

Чл.7.1Неизпълнението на всяко договорно задължение може да бъде скрепено с неустойка, посочена в спецификацията. Размерът на неустойките може да бъде определен в глобална парична сума или в процент от нереализираната сделка.

Чл.7.2. Изправната страна може да търси обезщетение за реално претърпените вреди, непокрити от размера на уговорените неустойки.

#### НЕПРЕОДОЛИМА СИЛА

Чл.8.1. Страните се освобождават от срока за изпълнение на договорните еи задължения, ако невъзможността да се изпълни в срок се дължи на непреодолима сила.

Чл.8.2. Страната, която се позовава на непреодолима сила, е длъжна да уведоми другата страна за събитието в 3-дневен срок от настъпването му и да й изпрати писмено потвърждение за това събитие от официален орган в 10-дневен срок от настъпването. По същия начин и в същите срокове следва да бъде отправено и съобщение за прекратяване на събитието.

Чл.8.3. Срокът за изпълнение на задълженията по договора се удължава с времето, през което е била налице непреодолимата сила, възпрепятствала изпълнението им. Ако непреодолимата сила продължи повече от 30 дни страната, която не е получила изпълнение, може да прекрати изцяло или частично договора.

#### ЗАКЛЮЧИТЕЛНИ РАЗПОРЕЛБИ

Чл.9.1. Претенции, произтичащи или свързани с тълкуването, изпълнението и нарущението на настоящия логовор могат да се отнасят до Борсовия арбитраж при "Софийска стокова борса" АД с подаване на писмена молба в три екземпляра, придружена с доказателства и с конкретизирани искания по основание и размер.

Чл.9.2.1. "Софийска стокова борса" АД не е страна по настоящия договор и не носи отговорност за изпълнението на договорните задължения на страните.

Чл.9.2.2. В три дневен срок от сключване на сделката страните следва да преведат по сметка на "Софийска стокова борса" АД: IBAN: BG63 BGUS 9160 1001 9310 00, BIC: BUIB BGUS при "БАКБ" АД, комисионно възнаграждение в размер на 0,15 % върху общата стойност на сключената сделка.

Чл.9.2.3. За неуредените с настоящия договор въпроси се прилага общото гражданско законодателство.

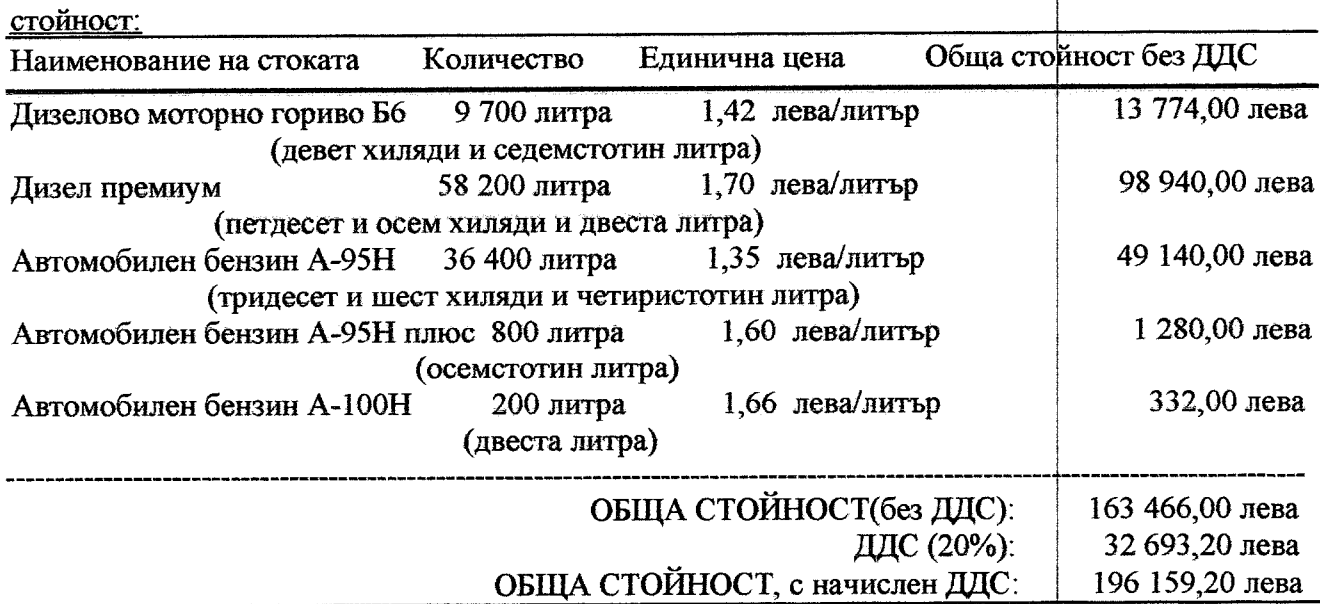

1. Стока, количество, единична цена към 07.07.2020 г. (с включена отстъпка, без ДДС) и обща

Словом: Сто деветдесет и шест хиляди сто петдесет и девет лева и 20 ст. с включен ДДС

Посоченото по-горе количество е ориентировъчно и е изчислено на база минал период, което количество Купувача ще усвоява според нуждите си, а Продавача няма да търси отговорност ако не се усвои в цялост. Купувачът си запазва правото по време на договора да променя заявеното количество гориво в рамките на  $+\!$  20%.

1. Качество: Отговарящо на разпоредбите на Наредбата за изискванията за качеството на течните горива, условията, реда и начина за техния контрол приета с ПМС №156/15.07.2003 г. (ДВ, бр. 66 от 2003г.) и нейните изменения и допълнения.

2. Място на предаване: Доставката на бензин А-95Н, А-95Н плюс, А-100Н, дизелово гориво и дизел премиум за зареждането на автомобилите на МБАЛ "Христо Ботев" АД, ще се извършва на място от бензиностанции на изпълнителя на територията на Община Враца и цялата страна, с режим на работа - 24 часа в денонощието, 7 дни в седмицата.

3. Срок на предаване: В момента на зареждане на съответната колонка на бензиностанция на Купувача за покупка на конкретно количество гориво.

4. Срок на договора: 48 /четиридесет и осем/ месеца, считано от датата на подписване на Борсовия договор.

5. Цена-включени разходи: Цените са в български лева. Купувачът закупува горивата в бензиностанциите на Продавача, при условията на отложено плащане, чрез карти за безналично плащане. Текуща актуализация на цените на горивата се извършва от Продавана в съответствие с пазарните условия и/или при промяна на цените от основния производител или вносител на горива на територията на страната. Продавачът предоставя на Купувача търговска отстъпка в размер на 7 ст. с вкл. ДДС на литър заредено гориво от цената на тотем на бензиностанция Лукойл, която е постоянна за целия период на договора. В посочената по-горе единична цена е включена стойността на стоката, транспортни разходи, мита и налози на горивата.

Всички разходи, свързани с издаването и ползването на картите за безналично плащане, са за сметка на Продавача.

За срока на договора крайният Купувач си запазва правото, безплатно да прави промени в списька на издадените карти, в случай на отчуждаване или бракуване на МПС, съответно придобиване на нови, както и да подменя загубени магнитни карти.

6. Срок на заплащане на цената: до 60 (шестдесет) календарни дни след получаването на фактура. Периодът на фактуриране е месечен от всяко 1-во до всяко последно число от всеки календарен месец. Срок на издаване на фактурата - до 5 дни след изтичане на фактурирания период, като всяка фактура е съпроводена с детайлна справка, съдържаща минимум следната информация: клиентски номер, номер на картата за безкасово плащане, регистрационен номер на автомобила, дата на зареждане, номер на фискалния бон, адрес на търговския обект (бензиностанция), в която е осъществено зареждането на автомобила, количество и вид на зареденото гориво; стойност на зареденото гориво без вкл. ДДС и с включен ДДС, коригиран процент отстъпка, както и обобщена информация за всяка карта поотделно.

7. Начин на заплащане: По банков път, по банкова сметка посочена от Продавача.

8. Опаковка: Наливно.

9. Производител: България, ЕС или от внос.

10. Година на производство: 2020 - 2024 г.

11. Акт, удостоверяващ предаване на стоката: Фискален бон, подписан от представител на Продавача и представител на Купувача.

12. Начин на установяване (измерване) на количеството/теглото: Извършва се в момента на зареждане на автомобила според измервателно устройство и показанията на бензиноколонката, както и разпечатка в писмен и/или електронен вид, отразяваща зареждане.

13. Орган, удостоверяващ качеството на получаваната стока: Упълномощени представители на Продавача и Купувача. В случай на спор - независима оторизирана българска организация.

14. Рекламационен срок, начин на уреждане на рекламациите: Количествени и видими недостатьци - в момента на зареждането. За скрити недостатьци рекламациите се правят в срок до 3 (три) дни след зареждането. Продавачът носи отговорност за вреди, произтекли от некачествени горива.

15. Неустойки: За забава и неизпълнение на задълженията по борсовия договор, неустойката е в размер на 1 % и се определя върху стойността на забавеното плащане.

## 16. Банкови и други гаранции и обезпечения за ПРОДАВАЧА и за КУПУВАЧА:

Продавачът внася гаранция за изпълнение на договора в размер на 3 /три/ % от стойността на борсовия договор без ДДС в една от следните форми:

1. парична сума, платима по банкова сметка на Софийска стокова борса АД;

2. банкова гаранция - оригинал, безусловна и неотменима, в полза на Доверителя, при спазване изискванията на ЗОП и е със срок на валидност не по-малък от 30 дни след изтичане на срока за изпълнение на договора;

3. застраховка, която обезпечава изпълнението чрез покритие на отговорността на Продавача.

#### 17. Други уговорки:

17.1. При сключване на настоящия борсов договор крайният Продавач или негов представител се задължават да представят на крайния Купувач документи по чл. 58, ал. 1 от ЗОП, по чл. 112, ал. 1, т. 2 от ЗОП и декларация за липсата на обстоятелства по чл. 54, ал. 1, т. 7 от

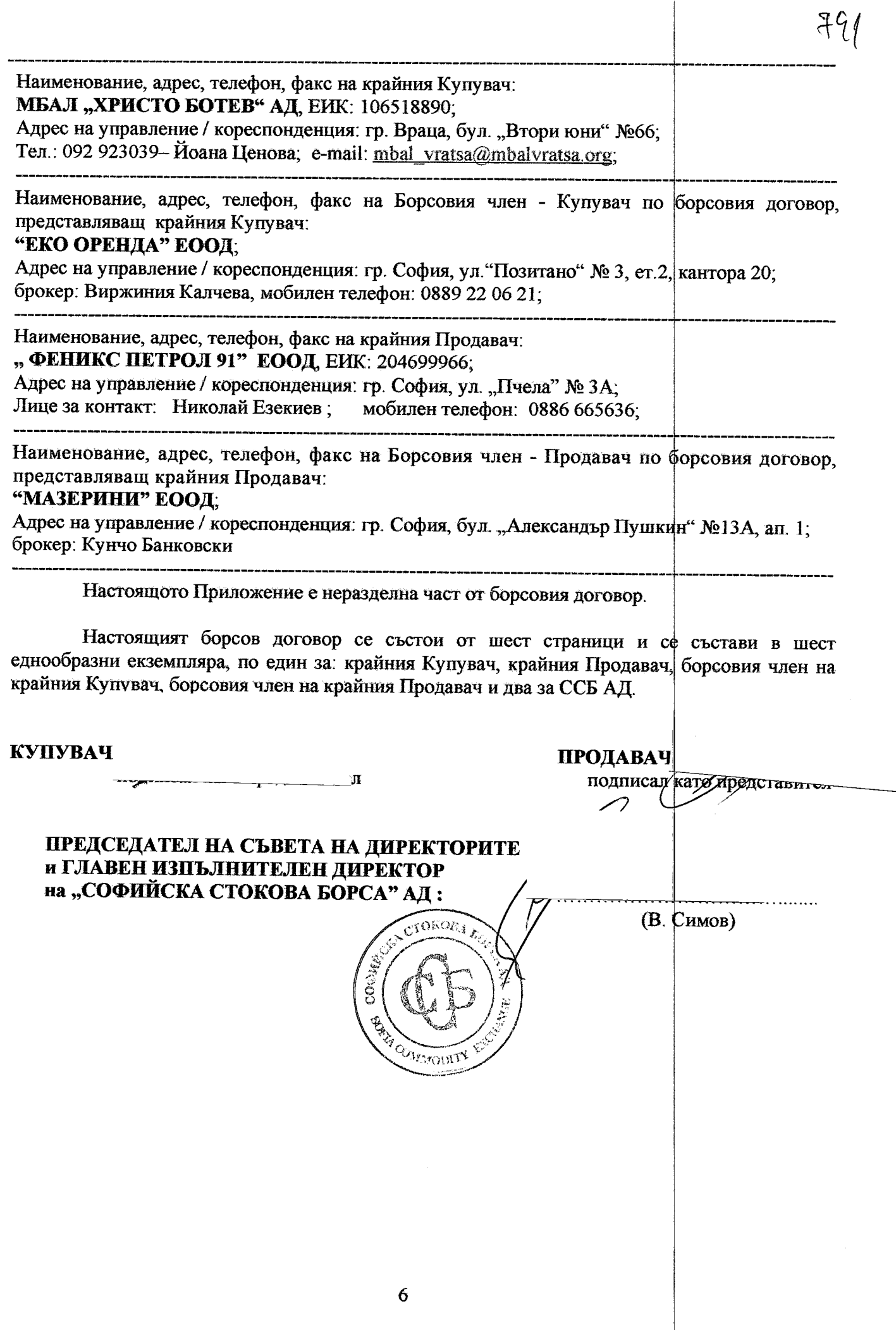

 $\frac{1}{\sqrt{2}}$